## **Instructions for Form WAN** Department of the Treasury 8582-CR

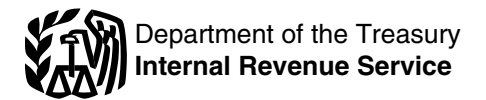

(Rev. January 2012)

For use with Form 8582-CR (Rev. January 2012) Passive Activity Credit Limitations

## **General Instructions who Must File**

after January 24, 2010, disclosure<br>requirements for groupings of trade or<br>business activities or rental activities business activities or rental activities electric vehicle credit. management, leasing, or brokerage apply. See *Disclosure Requirement*, **Currentilism of Feirment** and trade or business.

• Trade or business activities in businesses during the tax year were during the year for a number of days<br>which you did not materially erformed in real property trades or that exceeds the greater of 14 days<br>participate fo

passive activity rules must use Form

• Qualified plug-in electric and<br>electric vehicle credit.

Section references are to the Internal 8810, Corporate Passive Activity If you are married filing jointly, one<br>Revenue Code unless otherwise noted. Loss and Credit Limitations. spouse must separately meet both<br> **Conoral In** account services performed by the<br>other spouse.

What's New<br>
Disclosure requirements for<br>
Search is till by individuals,<br>
Disclosure requirements for<br>
groupings. For tax years beginning<br>
development, and trusts with any of the<br>
development, construction,<br>
after January 2 activities.<br>• General business credits. reconstruction, acquisition,<br>• Qualified plug-in electric and conversion, rental, operation,

later. **Overview of Form** Services you performed as an

Future developments. The IRS has The form contains six parts. The term in the minimizary and the analysis of the sixten of the sixten of the sixten of the institutions is the sixten of the institutions of the institutions

participate for the tax year.<br>
• Rental activities, regardless of your<br>
participated, and<br>
b. You performed more than 750 a fair rental.<br>
a fair rental.

See *Trade or Business Activities* hours of services during the tax year 5. An activity of trading personal and *Rental Activities*, later. in real property trades or businesses property for the account of owners of<br>
For more information, see Pub.<br>
925, Passive Activity and At-Risk interest in rental real estate is a property th **Note.** Corporations subject to the treat all interests in rental real estate securities. See Temporary passive activity rules must use Form as one activity.

making the rental strokes were provided in the distance of the distance of the distance of the distance of the distance of the distance of the distance of the provide of the distance of the distance of the property and the activity's total gross rental income.<br>The activity's average period of **From the Activities** passive rental real estate activity, you customer use equals the sum of the an activity meets any of the five may be able to claim credits from the these class-by-class average periods exceptions listed above, it is not a activity for the tax attributable to a these class-by-class average periods exceptions listed above, it is not a the tax attributable to a weighted by gross income. See rental activity. You must then weighted by any passive losses, reduced by any passive losses

services are significant, all relevant later) and, if so,<br>facts and circumstances are and the special allowance also applies<br>considered. Facts and circumstances participated in the activity for the tax to low-income housin considered. Facts and circumstances participated in the activity for the tax include the frequency of the services, year (see *Material Participation*, rehabilitation credits from a rental real the type and amount of labor required later).<br>
the type and amount of labor required later).<br>
the netform to perform the services, and the value<br>of the services relative to the amount  $\bullet$  If the activity is a trade or business credits allowed under the special of the services relative to the amount • If the activity is a trade or business credits allowed under the speci<br>charged for use of the property. eactivity in which you did not materially allowance are in addition to the

This applies only if the services are

activities are not entered on Form customers' use of the rental property activity on the forms you normally 8582-CR. However, credits from is incidental to their receipt of the use.

**Hental Activities**<br>
A rental activity is a passive activity<br>
activity of holding property for<br>
activity through a publicly traded<br>
A rental activity is a passive activity<br>
investment if the main purpose of<br>
the property i the activity (unless it is a rental real gain from its appreciation and the state activity is not estate activity is not estate activity in which you materially gross rental income is less than 2% conducted through a PTP,

Significant personal services<br>include only services performed by property is a trade or business activity<br>individuals. To determine if personal (see *Trade or Business Activities*, property is a trade or business activity<br>

activity in which you did not materially allowance are in addition to the<br>participate, enter the credits from the credits allowed for the tax attributable 2. Extraordinary personal services participate, enter the credits from the credits allowed for the 2.<br>The provided in making the rental activity on Worksheet 4, later to net passive income. were provided in making the rental activity on Worksheet 4, later.<br>property available for customer use. <br>If the activity is a trade or business The special allowance is not • If the activity is a trade or business  $\blacksquare$  The special allowance is not activity in which you did materially  $\blacksquare$  available if you were married at the

Generally, credits from these performed by individuals and the participate, report the credits from the

these activities may be subject to services.<br>
Imitations other than the passive the passive of the property is and the property is the finite of the finite of the finite of the finite of the finite of the finite of the fin

However, if you meet any of the property.<br>
five exceptions listed below, the Unadjusted basis is the cost of the Worksheet 1 is for credits (other<br>
than rehabilitation credits and<br>
rental of the property is not treated as<br>

tangible property (real or personal) is to a trade or business activity if:<br>
used by customers and the gross income (or<br>
customers and the gross income (or<br>
expected gross income) from the<br>
expected gross income) from the<br>

any of the following exceptions are amployer's convenience to an<br>
1. The average period of customer employee or the employee's spouse<br>
is:<br>
a. 7 days or less, or activity or activities in which the<br>
b. 30 days or less and

Regulations section 1.469-1(e)(3)(iii). determine: reduced by any passive including the commercial

stringent requirement than material (\$125,000 or more if married filing **Proof of participation.** You may<br>participation (see *Material* separately), there is no special prove your participation in an activity<br>*Participatio* 

•

••

• \$12,500 for married individuals investment) that:<br>
who file separate returns for the tax<br>
year and who lived apart from their<br>
spouses at all times during the tax<br>
year.<br>
year.<br>
<br>
gear.<br>
a spouse the conducted in anticip

**limitation.** If your modified adjusted under section 174 (or that would be if for more than 100 hours during the<br>gross income (defined in the you chose to deduct rather than tax year, and you participated at lea

end of the year, are filing a separate (\$50,000 or less if married filing **Reporting Credits**<br>return for the year, and lived with your separately), figure your credits based<br>spouse at any time during the year. on the amoun Only an individual, a qualifying special allowance referred to in the **Trade or business activities verterial**<br>estate, or a qualified revocable trust preceding paragraph.

may actively participate in a rental income is more than \$100,000 passive activity. Report the credits<br>tram the estimate on the farme you may actively participate in a rental income is more than  $\frac{100,000}{1000}$  but less than \$150,000 if married filing separately) from the activity on the forms you regulations provide an exception, but less than \$150,000 ( limited partners are not treated as married filing separately), your actively participating in a special allowance is limited to 50% of actively participating in a special allowance is limited to 50% of **without material participation.** If activity.<br>A qualifying estate is the estate of and your modified adjusted gross is a passive activity. Generally, you

A qualifying estate is the estate of and your modified adjusted gross<br>
and second for tax years after the date of the Generally, if your modified<br>
denoted the the amount to enter on Form<br>
the ancount of the amount of the participate in a rental real estate the difference between \$250,000 customarily do in the same type of<br>activity if at any time during the tax (\$125,000 if married filing separately) activity, and<br>year your interest (includ

Active participation is a less income is \$250,000 or more<br>ingent requirement than material (\$125,000 or more if married filing

example, you participated in making and the modified adjusted gross contemporaneous daily time reports,<br>management decisions or arranging income limitation applies when for others to provide services (such figuring the spe that may count as active participation (other than from a pass-through entity in ot limited to, identifying services include:<br>in which you acquired your interest performed over a period of time and<br>• Approving new tenants,

## • Other similar decisions. **Activities Activities** summaries.

• \$25,000 for single individuals and<br>married individuals filing a joint return and activity (other than a rental activity or materially participated for the tax year<br>for the tax year. activity and activity treated as incid

**Modified adjusted gross income** experimental expenditures deductible<br>**Iimitation.** If your modified adjusted under section 174 (or that would be if

estate, or a qualified revocable trust<br>that made an election to treat the trust as part of the decedent's estate<br>trust as part of the decedent's estate in the state of the decedent's estate of the decedent's estate in the

you did not materially participate in a<br>trade or business activity, the activity

spouse's interest) in the activity was disable that the work was to avoid the vork was to avoid the losses or credits from the state of losses or credits from interests in the activity.<br>Active participation is a less income is \$250,000 or more rules.<br>Active participation is a less income is \$250,000 or more

Approving new tenants, https://efore 1990). The approximate number of hours<br>Deciding on rental terms, the before 1990). The approximate number of hours Deciding on rental terms,<br>Approving capital or repair **Fuede on Bunities** Computer of that period, based on appointment • Approving capital or repair **Trade or Business** that period, based on appointment expenditures, and **Trade or Business** 

The maximum special allowance is: A trade or business activity is an **Tests for individuals.** You<br>• \$25,000 for single individuals and activity (other than a rental activity or materially participated for the tax year

exarch very server in the activity of all<br>
• \$25,000 for a qualifying estate and the server of the participation in the activity of all<br>
reduced by the special allowance for starting a trade or business, or<br>
which the sur

gross income (defined in the you chose to deduct rather than tax year, and you participated at least instructions, later) is \$100,000 or less capitalize them). as much as any other individual

(including individuals who did not own activity. For purposes of this test, whether activities make up an angu<br>any interest in the activity) for the work done as an investor includes: appropriate economic unit are: any interest in the activity) for the

4. The activity is a significant financial statements or reports on types of trades or businesses,<br>participation activity for the tax year, operations of the activity, and you participated in all significant 2. Preparing o

is any trade or business activity in 3. Monitoring the finances<br>which you participated for more than operations of the activity in a which you participated for more than operations of the activity<br>100 hours during the year and in monmanagerial capacity. non-<br>
100 hours during the year and in *informanagerial capacity.* **Example.** You have a significant<br>
which you did not materially<br> **Chasial wiles for limited partners** ownership interest in a bakery and a

**Test for a spouse.** Participation by<br>your spouse during the tax year in an<br>activity you own may be counted as<br>your participation in the activity, even<br>if your spouse did not own an interest<br>in the activities make up an ap

**Test for investors.** Work done as Whether activities make up an limited partner or as a limited an investor in an activity is not treated appropriate economic unit depends entrepreneur (as defined in section an investor in an activity is not treated appropriate economic unit depends as participation unless you were on all the relevant facts and  $464(e)(2)$ , if that other activity<br>directly involved in the day-to-day circumstances. The factors given the engages in holding, producing, or directly involved in the day-to-day circumstances. The factors given the management or operations of the engages in determining

year. 1. Studying and reviewing 1. Similarities and differences in<br>4. The activity is a significant financial statements or reports on types of trades or businesses,

participation activities during the year summaries or analyses of the ownership,<br>finances or operations of the activity 4. Geographical location, and<br>A significant participation activity for your own use, and 5. Interdepen

which you did not materially<br>anticipate under any of the material special rules for limited partners. movie the<br>ater in Baltimore and in a basing and movie the starting barricolate in the basing and movie the starting barr

not were, in you parameter and stabiled farmers and surviving the statistics. The following activities that year.<br>
tactivity for 100 hours or less during<br>
the tax year. Survivies in the termining sponses of farmers. Certai

A significant participation activity buttory own use, and the manner of the following superior or the setween or<br>Invitrade or business activity in the S. Monitoring the finances or the among the activities.

- 
- 
- 
- 

distributing motion picture films or

1245 property; or exploring for (or in which two or more activities are exploiting) oil and gas resources or originally grouped into a single

A partitute of strate interest activity to an existing group. The interest as separate activities fluored partner interest as a limited partner interest as a limited partner interest as a limited partner interest as a limi

For tax years beginning after January for the activities that are being forms to figure forms to figure the low-<br>24, 2010, the following disclosure for a regrouped. If two or more activities housing credit. 24, 2010, the following disclosure<br>
Yeau are requires for groupings apply.<br>
Yeau are requires for groupings apply.<br>
Yeau are requires for groupings apply.<br>
Yeau are requires for grouping station as the being regrouped into which you first discovered the failure<br>to disclose. If the IRS discovered the **Dispositions**<br>failure to disclose, you must have **Dispositions**<br>Inallowed PACs unlike unallowed Part III of Form 3800 and brings the failure to disclose, you must have Unallowed PACs, unlike unallowed Part III of Form 3800 and brings<br>reasonable cause for not making the passive activity losses, are not \$12,000 credit from the passive reasonable cause for not making the passive activity losses, are not \$12,000 credit from the passive<br>required disclosure. For more allowed when you dispose of your activity to line 32.<br>information on disclosure interest in

written statement with your original

videotapes; farming; leasing section income tax return for the first tax year PACs that are not used to increase<br>1245 property; or exploring for (or in which two or more activities are ithe basis of the credit property are originally grouped into a single carried forward until they are allowed. geothermal deposits. entity activity. The statement must provide To make the election, complete Form<br>and the names, addresses, and employer 8582-CR, Part VI. No basis **Activities conducted through**<br> **partnerships, S corporations, and**<br> **C corporations subject to section**<br> **C corporations subject to section**<br> **C** corporations subject to section<br> **C** corporations subject to section<br> **C** c oup mose activities with:<br>Each other,<br>rules. Fach other,

partnerships and corporations.<br>A partner or shareholder may not tax year in which you add a new ln 2011, John Jones purchased an A partner or shareholder may not tax year in which you add a new In 2011, John Jones purchas<br>A as senarate activities those activity to an existing group. The interest as a limited partner in activities grouped together by the statement must provide the name, Partnership A (which was an eligible address, and EIN, if applicable, for small business). Mr. Jones is married partnership or corporation. and the activity and EIN, if applicable, for<br> **Partial disposition of an activity.**<br>
You may treat the disposition of<br>
Substantially all of an activity as a<br>
separate activity if you can prove with<br>
respectively and the ex

Fraction the activity disposed of the settement must provide the names,<br> **Disclosure Requirement** addresses, and EINs, if applicable, <br>
For tax vears beginning after January for the activities that are being forms to figur

requirements, see Revenue may elect to increase the basis of the for the passive activity low-income<br>Procedure 2010-13 available at [www.](http://www.irs.gov/irb/2010-04_IRB/ar15.html) credit property by the amount of the housing credit for 2011. The amount<br>*irs.gov/irb* property to the extent that the credit worksheets. Worksheet 3 of Form<br>has not been allowed under the 8582-CR is used for the post-1989 **New grouping.** You must file a has not been allowed under the 8582-CR is used for the post-<br>written statement with your original passive activity rules. Unallowed low-income housing credits.

• Each other,<br>• Activities conducted directly by the forms not a set that is a set that is a second form instruction for the referenced for **Addition to an existing grouping.** instructions for the referenced forms partner or shareholder, or **Addition to an existing grouping.** instructions for the referenced forms <br>● Activities conducted through other You must

The prior year unallowed<br>
In the proportion of the part of the part of the part of the part of the part of the part of the sectivity disposed of, and<br>
2. The net income or loss for the<br>
year of disposition allocable to the

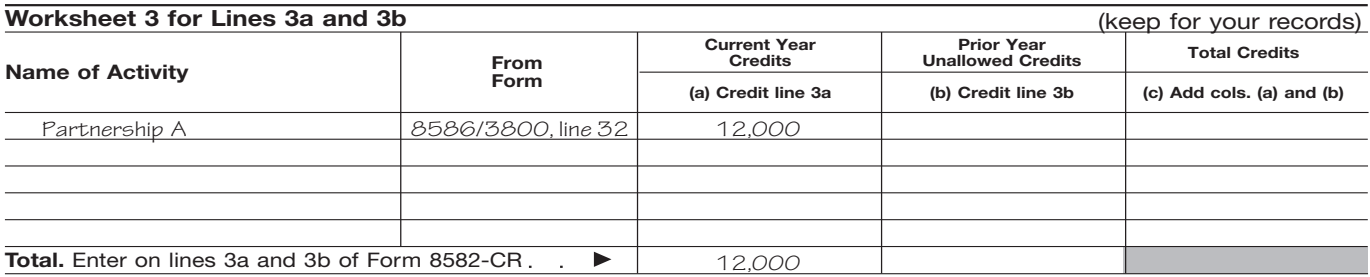

Step 4. Mr. Jones follows the instructions for Worksheet 3 and enters the total credits from column (a) of that worksheet on Form 8582-CR, line 3a. He enters the total credits on line 3c and completes lines 5 through 7. Mr. Jones can skip Parts II and III and go to Part IV because the only credit he has is from a post-1989 low-income housing credit. He must also complete the computation for line 35 in the instructions to get the amount to enter on line 35 of the form.

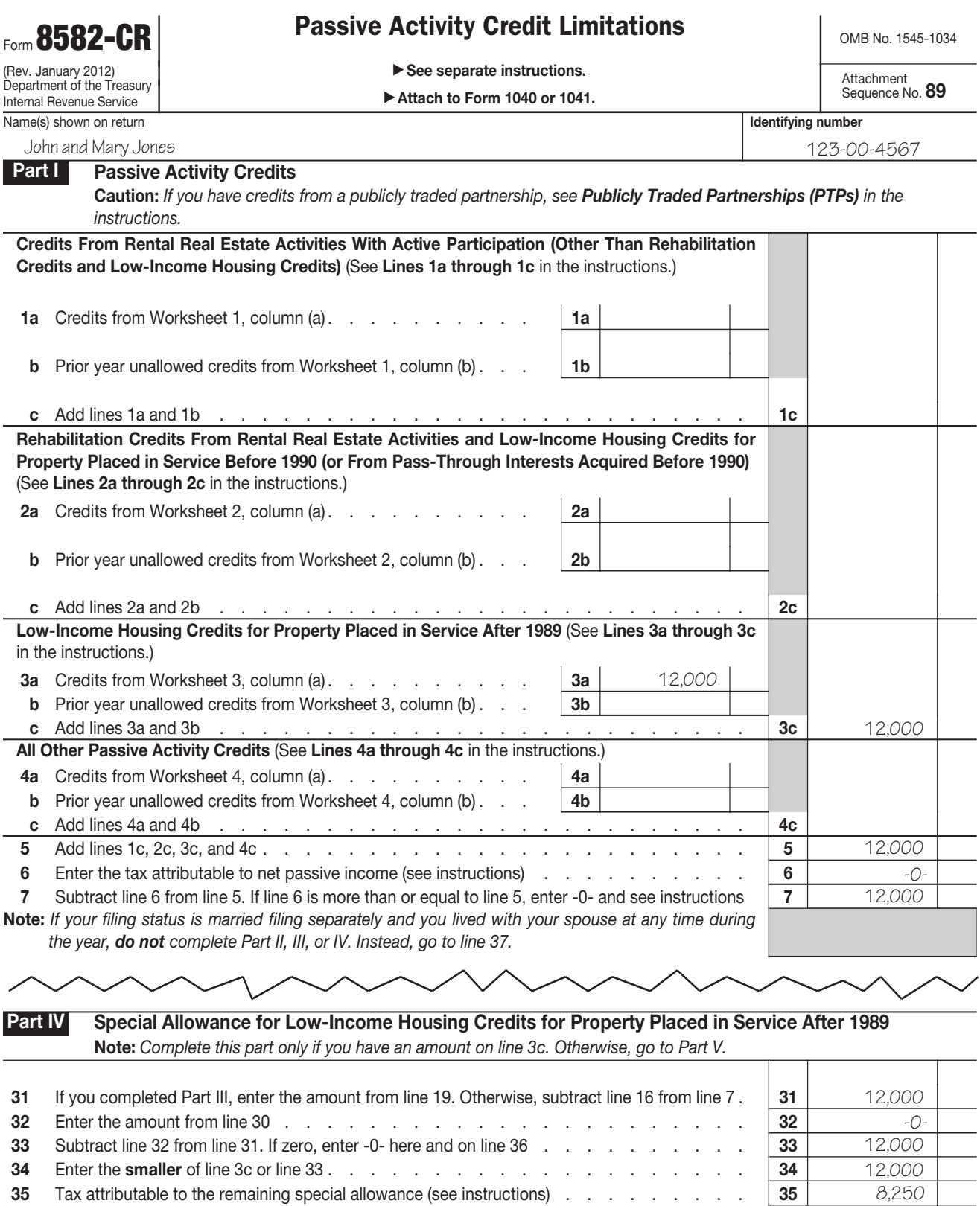

8,250

36 Enter the smaller of line 34 or line 35 . . . . . . . . . . . . . . . . . . . . 36

## Line 35 computation:

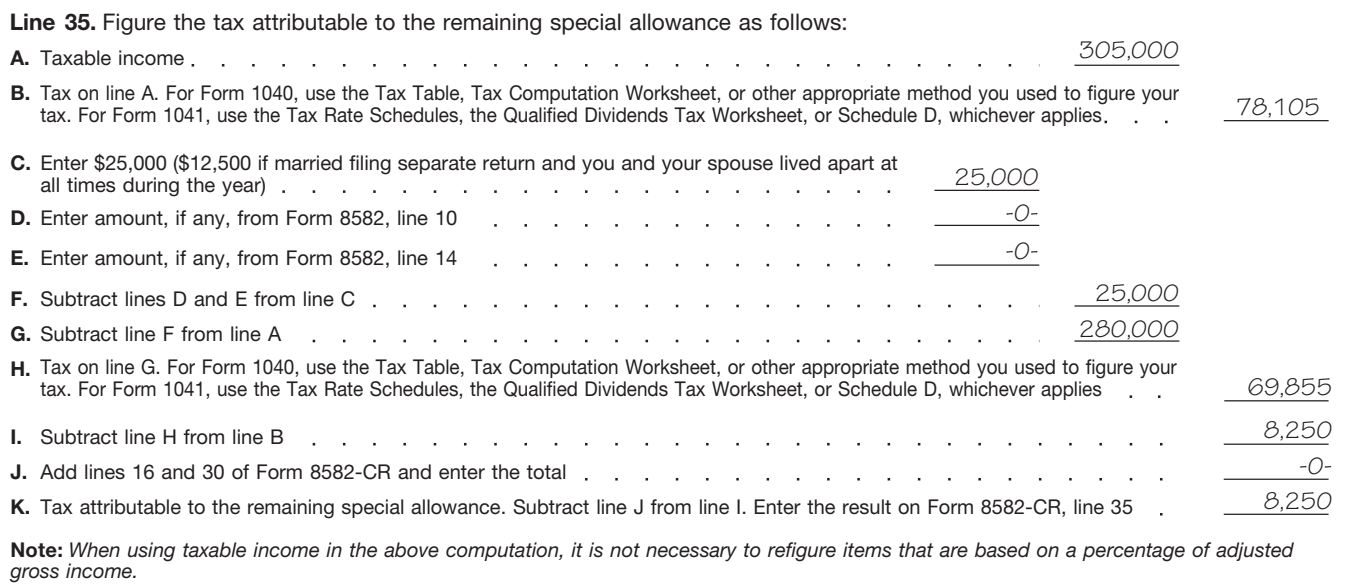

Step 5. Mr. Jones completes Form 8582-CR, Part V.

## **Part V** Passive Activity Credit Allowed

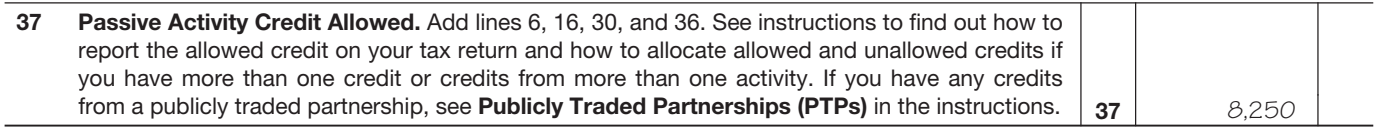

Step 6. After completing Form 8582-CR, Mr. Jones determines his allowed and unallowed credit. Because he has only one type of credit from a single passive activity, his allowed low-income housing credit for 2011 is the amount on line 37, or \$8,250. His unallowed credit of \$3,750 is determined by subtracting the allowed credit on line 37 from the total credit on line 5 (\$12,000 – \$8,250).

Step 7. Mr. Jones enters the allowed passive activity credit of \$8,250 on Form 3800, line 33, and completes the rest of that form according to the instructions for Form 3800. The unallowed credit of \$3,750 is carried forward and used to figure the passive activity credit allowed for 2012.

**Current Year Credits**<br>
Convert any current year qualified<br>
Convert any current year qualified<br>
expenditures into credits before<br>
beginning Worksheet 1, 2, 3, or 4. If<br>
the credits are from more than one<br>
the credits are f type before making entries in the<br>worksheets.

**ALL**<br>CAUTION **ENGEDEE 19 FOURTH FOURT FOURTH TO FIGURE THE** *referenced forms may* To figure this year's PAC, you must *change. See the form instructions for* take into account any credits from *change. See the form instructions for* take into account any credits from **Part I—Passive Activity** *the referenced forms on how to report* passive activities disallowed for prior *the current year passive activity* years and carried forward to this year. **Credits**

**Example.** You have a low-income year unallowed credit from a single from passive activities to determine if<br>housing credit from one activity and a passive activity, figure your prior year you have a PAC for the current ye housing credit from one activity and a passive activity, figure your prior year you have a PAC for the current y<br>research credit from a different unallowed credit by subtracting line lif your credits from all passive activity. Enter the low-income housing 37 of your prior year Form 8582-CR activities exceed the tax attributable 3 and make a separate entry for the

unallowed credit by subtracting line from line 5 of your prior year Form to net passive income, you have a<br>8582-CR. Content year Form to the current year. Generally,

research credit in column (a) of Otherwise, your prior year<br> **Specific Instructions** Worksheet 4. unallowed credits are the amounts<br> **Form 3800, General Business** Shown in column (b) of Worksheet **Form 3800 shown in column (b) of Worksheet 9**<br>in the prior year Instructions for Form

**ALL**<br>CAUTION *recapture any part of the* worksheets.<br>
For tax years beginning after<br>
Prior Year Unallowed<br>
Prior Sear Unallowed<br>
Prior Sear Unallowed<br>
Prior Sear Unallowed<br>
Prior Sear Unallowed<br>
Prior Sear Unallowed<br>
Prior Sear Unallowed<br>
Prior Sear Unallowed<br>
Pr

*credit.*<br>If you had only one type of prior Use Part I to combine your credits<br>**Example.** You have a low-income year unallowed credit from a single from passive activities to determine if

Lines 1a and 1b. Use Worksheet 1 to figure the amounts to enter on lines 1a and 1b. Use line 1a for credits from rental real estate activities with active participation for the current year and line 1b for prior year unallowed credits from rental real estate activities with active participation in both the prior year in which the credit arose and the current year. See *Special Allowance for Rental Real Estate* Activities, earlier, for a definition of active participation.

For credits from Form 3800, enter the source form (for example, Form 3468 or Form 6765) and "Form 3800, line" followed by the appropriate line number (2, 23, or 32) in the "From Form" column.

After you complete the worksheet below, enter the totals of columns (a) and (b) on the corresponding lines of Form 8582-CR and then complete line 1c.

Note: Rehabilitation credits from rental real estate activities and low-income housing credits must be entered in Worksheet 2 or 3, whichever applies, even if you actively participated in the activity.

## Worksheet 1 for Lines 1a and 1b (keep for your records)

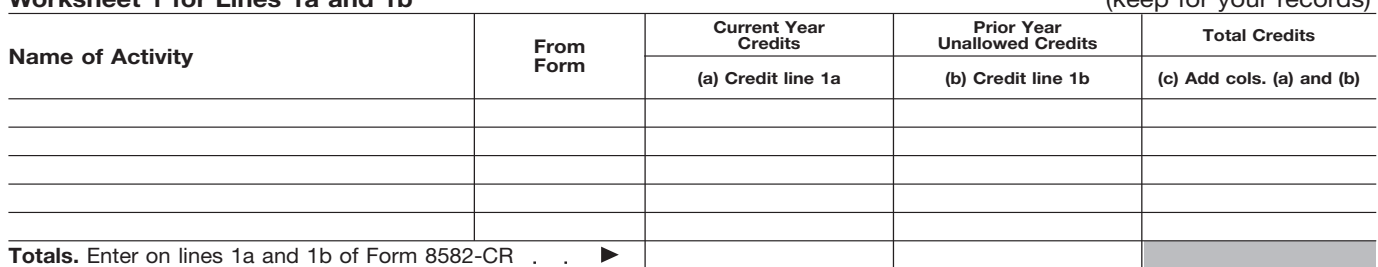

Lines 2a and 2b. Use Worksheet 2 to figure the amounts to enter on lines 2a and 2b. Use line 2a for rehabilitation credits and low-income housing credits from rental real estate activities for the current year and line 2b for prior year unallowed credits from those activities. However, use Worksheet 3 instead of Worksheet 2 for low-income housing credits for property placed in service after 1989. If you held an indirect interest in the property through a partnership, S corporation, or other pass-through entity, use Worksheet 3 only if you also acquired your interest in the pass-through entity after 1989. Use this worksheet if you do not meet both requirements.

Enter the source form (Form 3468 or Form 8586) and "Form 3800, line" followed by the appropriate line number (2, 23, or 32) in the "From Form" column.

After you complete the worksheet below, enter the totals of columns (a) and (b) on the corresponding lines of Form 8582-CR and then complete line 2c.

## Worksheet 2 for Lines 2a and 2b **(keep for your records)** (keep for your records)

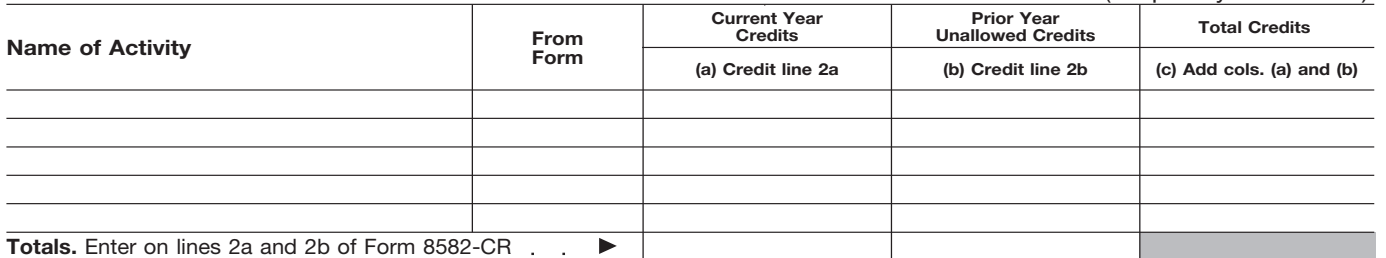

Lines 3a and 3b. Use Worksheet 3 to figure the amounts to enter on lines 3a and 3b for low-income housing credits for property placed in service after 1989. If you held an indirect interest in the property through a partnership, S corporation, or other pass-through entity, use Worksheet 3 only if you also acquired your interest in the pass-through entity after 1989. Use line 3a for the current year credits and line 3b for prior year unallowed credits for those activities.

Enter "Form 3800, line" followed by the appropriate line number (2, 23, or 32) in the "From Form" column.

After you complete the worksheet below, enter the totals of columns (a) and (b) on the corresponding lines of Form 8582-CR and then complete line 3c.

## Worksheet 3 for Lines 3a and 3b

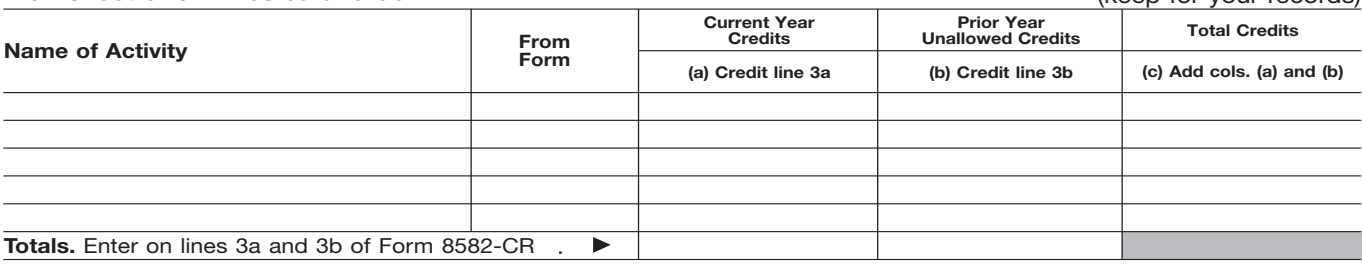

Lines 4a and 4b. Use Worksheet 4 to figure the amounts to enter on lines 4a and 4b. Use line 4a for all other passive activity credits for the current year and line 4b for prior year unallowed credits from those activities.

For credits from Form 3800, enter the source form (for example, Form 3468 or Form 6765) and "Form 3800, line" followed by the appropriate line number (2, 23, or 32) in the "From Form" column.

After you complete the worksheet below, enter the totals of columns (a) and (b) on the corresponding lines of Form 8582-CR and then complete line 4c.

### Worksheet 4 for Lines 4a and 4b (keep for your records)

(keep for your records)

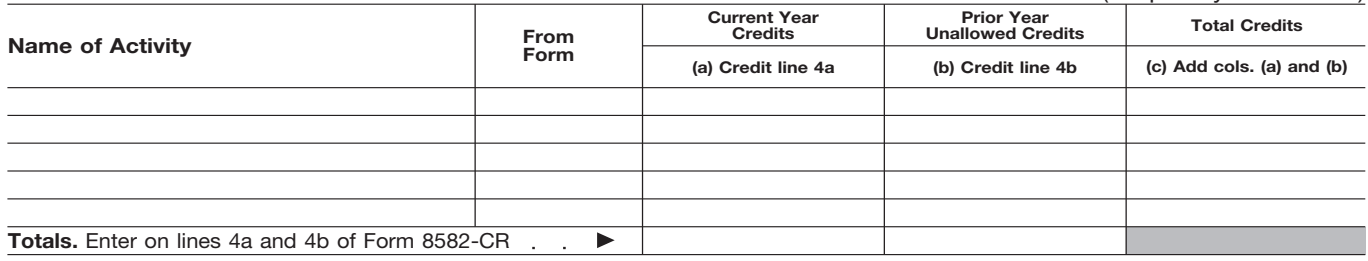

you have net passive income if line 4 actively participate for both years, property placed in service after 1989<br>
of Form 8582 shows income. For include the credits in Worksheet 4, must include those credits on lines 3a

**ALUTION** *participated in the rental real estate* property through a partnership, S<br>activity, include the credits in corporation, or other pass-through

**Note.** You may take credits that also acquired your interest in the all passive activities in worksheet 4.<br>arose in a prior tax year (other than pass-through entity after 1989.<br>low-income housing and rehabilitation Lines credits) under the special allowance (including limited partners) and **Line 6.** If Form 8582, line 4, shows only if you actively participated in the qualifying estates who had<br>rental real estate activity for both that low-income housing credits from rental real estate activity for both that low-income housing credits from Form 8582 because you had net<br>prior year and this year. If you did not rental real estate activities for passive income, you must figure the prior year and this year. If you did not

for Form 8582-CR, line 6.<br> **Lines 1a through 1c.** Individuals (including limited partners) and the property through in the property through a<br> **Lines 1a through 1c.** Individuals (including limited partners) and partnership Lines 1a through 1c. Individuals (including limited partners) and partnership, S corporation, or other<br>and qualifying estates that actively qualifying estates who had partnership, are lines 3a<br>participated in rental real e The than rehabilitation credits or<br>
low-income housing credits) from<br>
these activities on lines 1a through<br>
the credits from those activities on lines<br>
the credits of the credit of the credits of the 2a through<br>
2a through 1c. Use Worksheet 1 to figure the 2 a through 2c. Use Worksheet 2 to<br>amounts to enter on lines 1a and 1b. figure the amounts to enter on lines Worksheet 4, but not in<br>See Special Allowance for Rental 2a and 2b.

credits for property placed in service *lived with your spouse at any time If you are married filing a* after 1989, include those credits in *during the year. separate return and lived with* Worksheet 3 instead of Worksheet 2. **Lines 4a through 4c.** Individuals If you held an indirect interest in the must include on lines 4a through 4c. *during the year, even if you actively* If you held an indirect interest in the must include on lines 4a through 4<br>*participated in the rental real estate* property through a partnership, Socredits from passive activities

must include those credits on lines 3a<br>through 3c. If you held an indirect more information, see the instructions not in Worksheet 1. through 3c. If you held an indirect<br>for Form 8582-CR, line 6. through 2c. Individuals interest in the property through a participated in rental real estate activities must include the credits relabilitation credits from rental real<br>activities must include the credits<br>(other than rehabilitation credits or abousing credits for property placed

**CAUTION**<br> *Worksheet 4, but not in*<br> *Worksheet 2 or 3, if you are* **Real Estate Activities**, earlier.<br>If you are married filing a separate filing a separate filing a separate return and **interest in the separate return and** 

*activity, include the credits in* corporation, or other pass-through were not entered on Worksheets 1, 2, entity, use Worksheet 3 only if you bor 3. Trusts must include credits from<br>also acquired your interest in the ball passive activities in Worksheet 4.

tax on the net passive income. If you rental real estate activities in which income rules. For information on have an overall loss on an entire you actively participated (other than recharacterization of income, see<br>disposition of your interest in a rehabilitation credits and low-income Pub. 925 or Temporary Regulatio disposition of your interest in a<br>passive activity, reduce net passive<br>income, if any, on Form 8582, line 4, Activities, earlier, for details.<br>to the extent of the loss (but not<br>the extent of the loss (but not<br>the extent o

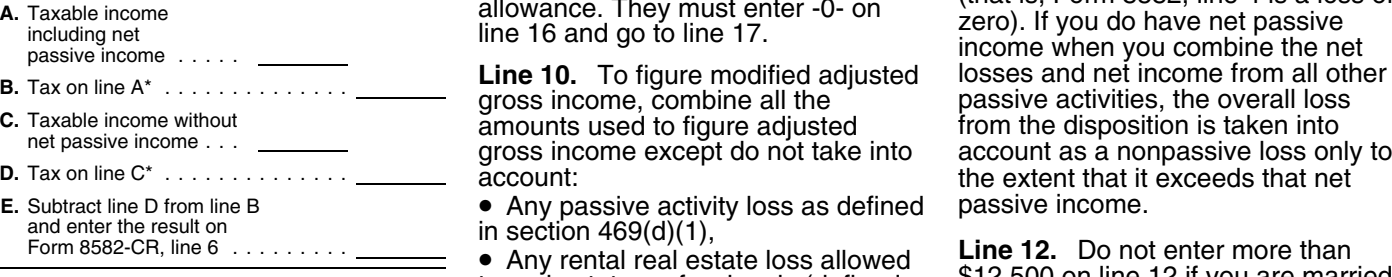

gross income.<br> **Line 7.** If line 7 is zero because the accounts (IRAs) and section<br>
tax on the net passive income on line 501(c)(18) pension plans,<br>
6 is greater than your credits from • The domestic production activities<br> The domestic production activities on line 5, all your deduction,<br>
passive activities on line 5, all your **e** The deduction allowed for<br>
credits from passive activities are credits from passive activities are • The deduction allowed for **B.** Tax on line A\* ............. . allowed. In this case, enter the **C.** Element taxes, amount from line 5 on line 37 and **C.** The exclusion from income of amount from line 5 on line 37 and<br>
report the credits on the forms interest from series EE and I U.S.<br>
normally used. Do not complete savings bonds used to pay higher<br>
Worksheets 5 through 9.<br>
Norksheets 5 through 9.<br>
The

## **F. F. Subtract line E from Line E from line E from Part II—Special** assistance program, **Allowance for Rental Construction interact allowance for Rental** deduction, or

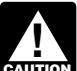

**CAUTION**

allowed if you have any credits from

to the extent of the loss (but not When **Line 9.** Married persons filing and gross income, any overall loss from<br>the gross income, any overall loss from<br>the gross income, any overall loss from

Any passive activity loss as defined passive income.

For Form 1040, use the Tax Table, Tax Computation to real estate professionals (defined \$12,500 on line 12 if you are married \* For Form 1040, use the Tax Table, Tax Computation to real estate professionals (defined \* \$12, Worksheet, or other appropriate method you and under *Activities That Are Not Passive* filing a separate return and you and under *Activities That Are Not Passive* 

The exclusion of amounts received

- The student loan interest
- 

income any portfolio income and Schedule, Qualified Dividends To<br>
expenses that are clearly and directly Schedule D, whichever applies. *Married persons filing* expenses that are clearly and directly *separate returns who lived* allocable to portfolio income. Also with their spouses at any time include any income that is treated as *during the year are not eligible to* nonpassive income, such as overall the above computation, it is not *complete Part II.* gain from a PTP and net income from necessary to refigure items that are an activity or item of property subject based on a pe<br>to the recharacterization of passive gross income.

Fracta income in the separate returns who lived apart from<br>
the animal of the disposition of an interest in<br>
passive activity loss, enter -0- on line<br>
6 and go to line 7.<br>
Figure the tax on net passive<br>
mome as follows.<br>
T

in section 469(d)(1),<br>● Any rental real estate loss allowed bate **Face and a** be not enter more than figure your tax. For Form 1041, use the Tax Rate *Activities*, earlier), **Schedule, Qualified Dividends Tax Worksheet, or** *Activities*, earlier), **Schedule, Qualified Dividends Tax Worksheet, or** *Activities*, earli Schedule D, whichever applies.<br>
Note. When using taxable income in<br>
the above computation, it is not<br>
the above computation, it is not<br>
benefits,<br>
based on a percentage of adjusted<br>
gross income.<br>
The taxable amount of soc

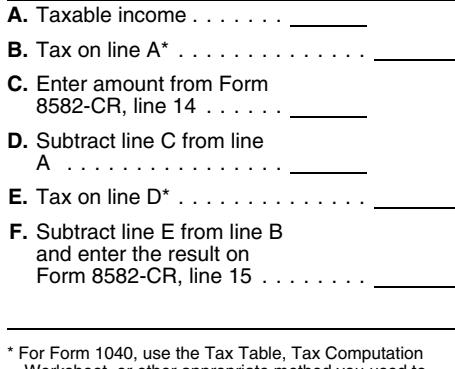

**Heal Estate Activities** • The tuition and fees deduction.<br> **With Active Participation**<br>
Include in modified adjusted gross<br>
income any portfolio income and<br>
Income any portfolio income and<br>
Schedule, Qualified Dividends T

*with their spouses at any time* include any income that is treated as **Note.** When using taxable income in

## Instructions for Worksheet 5

Complete Worksheet 5 if you have an amount on Form 8582-CR, line 1c and you have credits from more than one activity. For credits to be reported on Form 3800, enter "Form 3800, line" followed by the appropriate line number (3, 24, or 33).

Column (a). Enter the credits from Worksheet 1, column (c), in column (a) of this worksheet.

Column (b). Divide each of the credits shown in column (a) by the total of the credits in column (a) and enter the ratio for each of the activities in column (b). The total of all the ratios must equal 1.00.

Column (c). Multiply Form 8582-CR, line 16 by the ratios in column (b) and enter the result in column (c). If the total of this column is the same as the total of column (a), all credits for the activities in column (a) of this worksheet are allowed. Report them on the forms normally used, and complete Worksheet 6 if you have credits shown in Worksheet 2. Also complete Worksheet 7 or 8 if you have credits shown in Worksheet 3 or 4. If the total of column (a) is more than the total of column (c), complete column (d).

Column (d). Subtract column (c) from column (a) and enter the result in this column. Also enter the name of each activity and the form the credit is reported on in Worksheet 8 and enter the amount from column (d) of this worksheet in column (a) of Worksheet 8. Also complete Worksheet 6 or 7 if you have credits on Form 8582-CR, line 2c or 3c.

## Worksheet 5 for Credits on Line 1a or 1b (keep for your records)

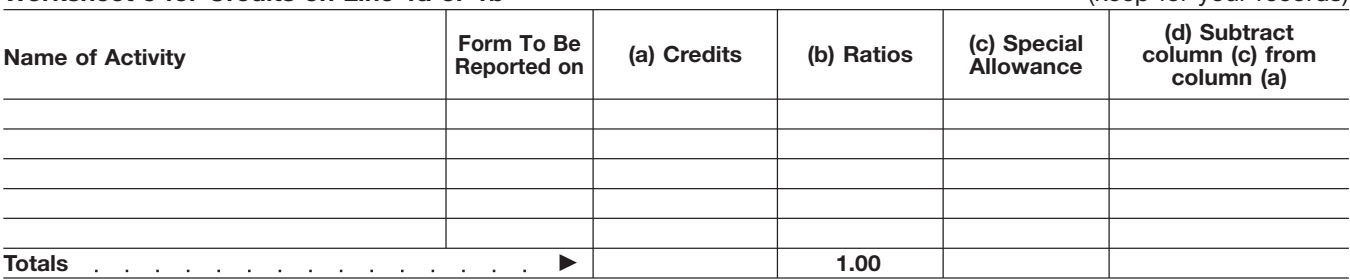

## Instructions for Worksheet 6

Complete Worksheet 6 if you have an amount on Form 8582-CR, line 2c and you have credits from more than one activity. For credits to be reported on Form 3800, enter "Form 3800, line" followed by the appropriate line number (3, 24, or 33).

Column (a). Enter the credits from Worksheet 2, column (c), in column (a) of this worksheet.

Column (b). Divide each of the credits shown in column (a) by the total of the credits in column (a) and enter the ratio for each of the activities in column (b). The total of all the ratios must equal 1.00.

Column (c). Multiply Form 8582-CR, line 30 by the ratios in column (b) and enter the result in column (c). If the total of this column is the same as the total of column (a), all credits for the activities in column (a) of this worksheet are allowed. Report them on the forms normally used, and complete Worksheet 7 or 8 if you have credits shown in Worksheet 3 or 4 or amounts in column (d) of Worksheet 5. If the total of column (a) is more than the total of column (c), complete column (d).

Column (d). Subtract column (c) from column (a) and enter the result in this column. Also enter the name of each activity and the form the credit is reported on in Worksheet 8 and enter the amount from column (d) of this worksheet in column (a) of Worksheet 8.

## Worksheet 6 for Credits on Line 2a or 2b (keep for your records)

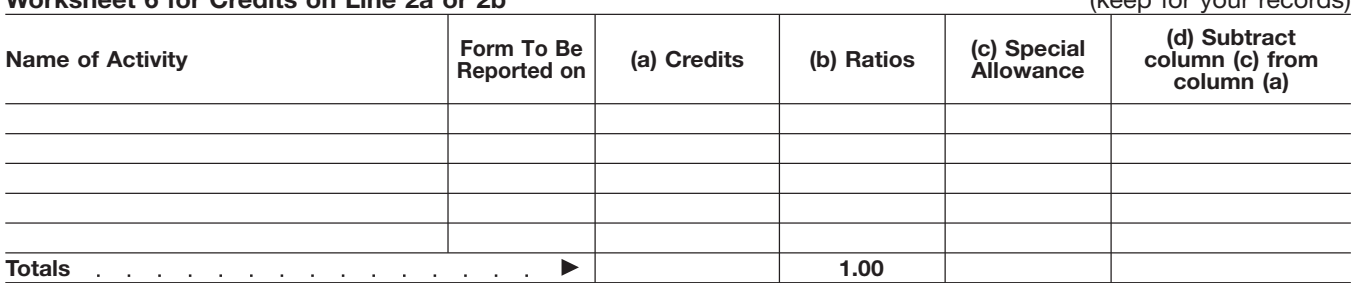

## Instructions for Worksheet 7

Complete Worksheet 7 if you have credits on Form 8582-CR, line 3c and you have credits from more than one activity.

Column (a). Enter the credits from Worksheet 3, column (c), in column (a) of this worksheet.

Column (b). Divide each of the credits shown in column (a) by the total of the credits in column (a) and enter the ratio for each of the activities in column (b). The total of all the ratios must equal 1.00.

Column (c). Multiply Form 8582-CR, line 36 by the ratios in column (b) and enter the result in column (c). If the total of this column is the same as the total of column (a), all credits for the activities in column (a) of this worksheet are allowed. Report them on the forms normally used, and<br>complete Worksheet 8 if you have credits shown in Worksheet 4 or amounts i more than the total of column (c), complete column (d).

Column (d). Subtract column (c) from column (a) and enter the result in this column. Also enter the name of each activity and the form the credit is reported on in Worksheet 8 and enter the amount from column (d) of this worksheet in column (a) of Worksheet 8.

## Worksheet 7 for Credits on Line 3a or 3b (keep for your records)

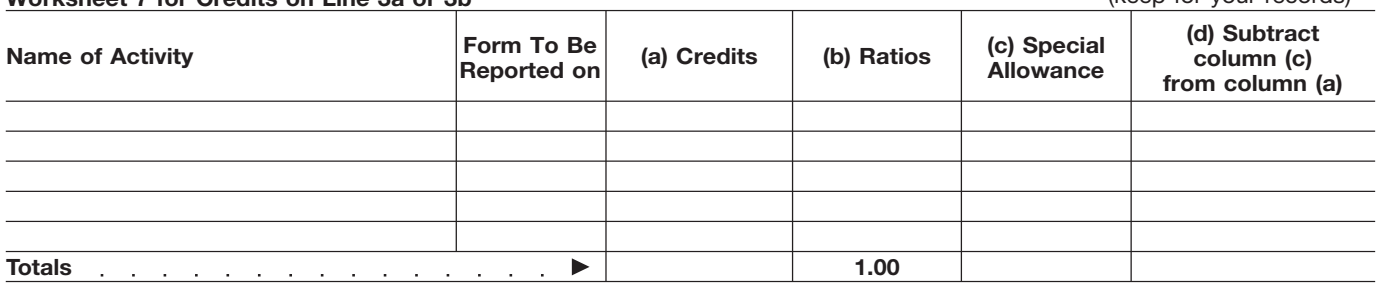

## Instructions for Worksheet 8

Complete Worksheet 8 if you have credits on Form 8582-CR, line 4c from more than one activity or reported on different forms or you have amounts in column (d) of Worksheets 5, 6, or 7. For credits to be reported on Form 3800, enter "Form 3800, line" followed by the appropriate line number (3, 24, or 33).

Column (a). Enter the amounts, if any, from column (c) of Worksheet 4 and column (d) of Worksheets 5, 6, and 7.

Column (b). Divide each of the credits in column (a) by the total of all the credits in column (a) and enter the ratio for each of the activities in column (b). The total of all the ratios must equal 1.00.

Column (c). Complete the following computation:

A. Enter Form 8582-CR, line 5 . . . . . . . . . . . . . . **B.** Enter Form 8582-CR, line 37 . . . . . . . . . . . . . . . . C. Subtract line B from line A

the contract of the contract of the contract of Multiply line C by the ratios in column (b) and enter the results in column (c). Complete Worksheet 9 to determine the credits allowed for the current year.

### Worksheet 8—Allocation of Unallowed Credits (keep for your records)

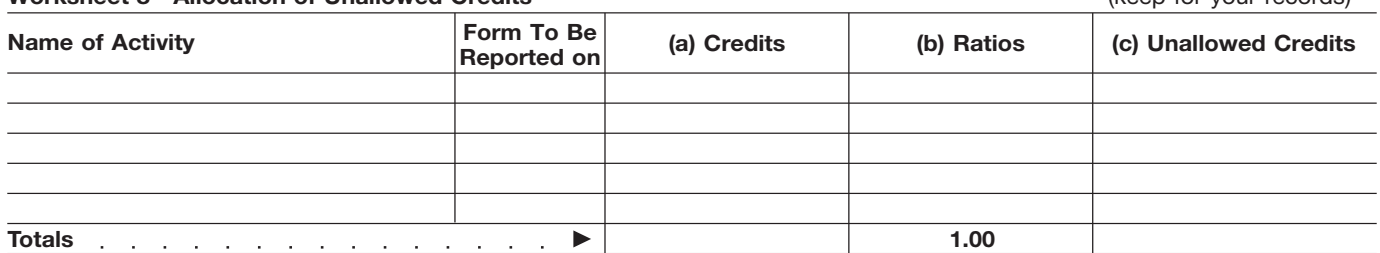

### Instructions for Worksheet 9

Column (a). Enter all the activities shown in Worksheet 8. The credits entered in column (a) of this worksheet are the credits shown in column (c) of Worksheets 1, 2, 3, and 4 for the activities listed in Worksheet 8. For credits to be reported on Form 3800, enter "Form 3800, line" followed by the appropriate line number (3, 24, or 33).

Column (b). Enter the amounts from column (c) of Worksheet 8 in this column. These are your unallowed credits for the current year. Column (c). Subtract column (b) from column (a). These are the allowed credits for the current year. Report the amounts in this column on the forms normally used. See *Reporting Allowed Credits on Your Tax Return*, in the instructions.

## Worksheet 8—Allowed Credits (keep for your records)

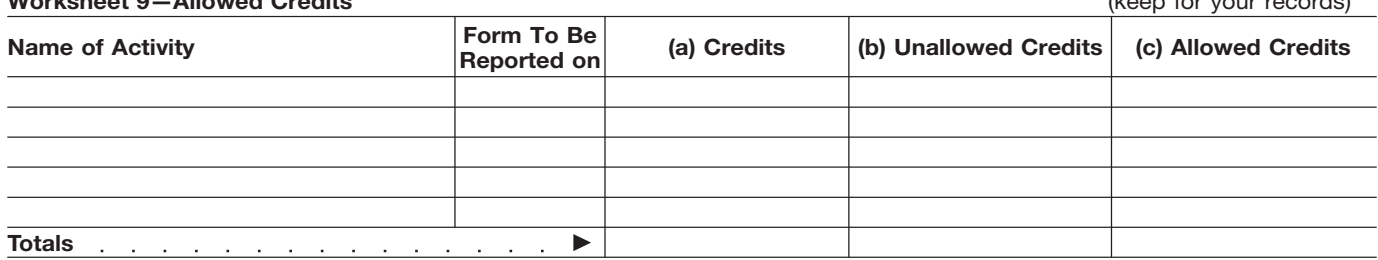

**Part III—Special** gross income. **Part V—Passive Activity Allowance for Credit Allowed Rehabilitation Credits**<br> **Part IV—Special** Use Part V to figure the PAC (as<br> **Example Act Legal Fatate Part IV—Special** determined in Part I) that is allowed **Part IV—Special determined in Part I)** that is allowed **From Rental Real Estate Allowance for** *Activities and* **activities and activities and activities and activities and activities <b>Activities** and **activities** acti **Low-Income Housing and activities.**<br> **Low-Income Housing Line 37.** If you have only one type of **Credits for Property** credit, the amount on line 37 is the credit allowed for the year. Enter this Credits for Property<br>
Placed in Service After amount on the form where it is<br>
1990 (or From<br>
1990 (or From
Cream Allowed Credits on Your Tax Return,<br>
1990 (or From
Cream Credit Supported. See Reporting<br>
1990 (or From
Cream

**EXECUTION**<br> **EXECUTION**<br> **EXECUTION EXECUTION**<br> **EXECUTION EXECUTION**<br> **EXECUTION**<br> **EXECUTION**<br> **EXECUTION**<br> **EXECUTION**<br> **EXECUTION**<br> **EXECUTION**<br> **EXECUTION**<br> **EXECUTION**<br> **EXECUTION**<br> **EXECUTION**<br> **EXECUTION**<br> **EX** 

partnership, S corporation, or other pass-through entity in which you acquired your interest before 1990, **Line 35.** Figure the tax attributable *For tax years beginning after* regardless of the date the property to the remaining special allowance as regardless of the date the property to th

year must enter \$125,000 on line 21,<br>
year must enter \$125,000 on line 21,<br>
instead of \$250,000. (\$12,500 if married<br>
Skip line 3, 24, and 33, whichever apply,<br>
Skip lines 21 through 26 if you

Skip lines 21 through 26 if you<br>
completed Part II of this form and<br>
your modified adjusted gross income<br>
your modified adjusted gross income<br>
all times during the<br>
all times during the<br>
all times during the<br>
group and you (\$50,000 or less if married filing **D.** Enter amount, if **D.** Final passive activity credit separately and you lived apart from any, from Form allowed.<br>
Separately and you lived apart from any, from Form allowed.<br>
Vour spo separately and you lived apart from your spouse for the entire year). Instead, enter the amount from line **E.** Enter the amount, **Publicly Traded**<br>
IS on line 27. If any, from Form **Partnerships (P**<br> **E.** Enter the amount, **Partnerships (P** 15 on line 27.

15 on line 27.<br> **Line 24.** Do not enter more than the state of the state of the state of the state of the state of the state of th<br>
\$12,500 on line 24 if you are married F. Subtract lines D and E **F.** Subtract lines D and E A PTP is a partnership whose \$12,500 on line 24 if you are married from line C ........... . interests are traded on an established filing a separate return and lived apart securities market or are readily **G.** Subtract line F from line A . . . from your spouse for the entire year. tradable on a secondary market (or **Line 27.** Figure the tax attributable **H.** Tax on line G\* .............. . its substantial equivalent). to the amount on line 26 as follows. **I.** Subtract line H from line B ...... . An established securities market

**C.** Enter amount from Form special allowance. Subtract line J Exchange Act of 1934 or exempted from line I. Enter the result on 8582-CR, line 26 ...... . from registration because of the Form 8582-CR, line 35 ......... . \*For Form 1040, use the Tax Table, Tax Computation includes any over-the-counter market. **E.** Tax on line D\* .............. . Worksheet, or other appropriate method you used to figure your tax. For Form 1041, use the Tax Rate A secondary market generally **F.** Subtract line E from line B and enter

**Note.** When using taxable income in based on a percentage of adjusted interest.<br>the above computation, it is not gross income. The substantial equivalent of a the above computation, it is not<br>necessary to refigure items that are

based on a percentage of adjusted

**Pass-Through Interests**<br>**Acquired Before 1990) Example 1990** *Separate returns who lived* minus line 37. whichever apply, to allocate the *during the year are not eligible to*

at their spouses at any time<br>
during the year are not eligible to<br>
complete Part III. allowed if you have any low-income<br>
complete Part III. begins to a complete Part III. allowed it is evident to bousing credits for prope Use Part III to figure the credit service after 1989. If you held an keep a record of each unallow<br>wed if you have any rehabilitation indirect interest in the property servedit and the activity to which it allowed if you have any rehabilitation indirect interest in the property credit and the activity to which it credits or low-income housing credits through a partnership, S corporation, belongs so you may claim the credit if for property placed in service before or other pass-through entity, use Part it becomes allowable in a future year. for property placed in service before or other pass-through entity, use Part it becomes allowable in a tuture ye<br>
1990. Also use this part if your **IV only if your interest in the low-income housing credits**<br>
1989.<br> **COLOG** 

to the remaining special allowance as<br>follows

- 
- 
- 
- 
- 
- 
- 
- 
- 
- 

the above computation, it is not example persons, such as brokers or deal necessary to refigure items that are who are making a market in the based on a percentage of adiusted interest.

*Married persons filing* and *complete Part IV.* have allowed and unallowed credits if you *complete Part IV.* have credits from more than one *separate returns who lived* and *complete Part IV.* Also we have credits from

**CAUTION**<br> *referenced forms may*<br> *referenced forms may* was placed in service.<br> **Line 21.** Married persons filing<br>
separate returns who lived apart from  $\overline{a}$ . Taxable income<br>
the referenced forms on how to report<br>
the passive activity credit allowed.<br>
the passive activity c

on line 10 was \$100,000 or less year) .......... . Form 8834 for instructions on how to

**J.** Add lines 16 and 30 of includes any national securities **A.** Taxable income ...... . Form 8582-CR and enter the total . . . exchange and any local exchange **B.** Tax on line A\* .............. . **K.** Tax attributable to the remaining registered under the Securities limited volume of transactions. It also<br>includes any over-the-counter market.

the result on Form 8582-CR, line 27 Schedule, Qualified Dividends Tax Worksheet, or exists if a person stands ready to Schedule D, whichever applies. make a market in the interest. An For Form 1040, use the Tax Table, Tax Computation<br>Worksheet, or other appropriate method you used to<br>figure your tax. For Form 1041, use the Tax Rate **Note.** When using taxable income in if the interest is regularly quoted

secondary market exists if there is no

regular, and ongoing opportunity to sell or exchange their interests exchange interests in a timeframe Step 1, attributable to net passive acquired your interest after 1989 and with the regularity and continuity income from that PTP. that the existence of a market maker<br>would provide<br>would provide

estate activities not owned through available for the credits in Step 3. The forward to next year.<br>PTPs. See Special Allowance for **Step 5.** Rehabilitation credits from **Contract Contract Contract Contract Step 5.** Rehabil

**A**<br>CAUTION

with passive activity credits (including each PTP in Step 3. **Line 3. Line 38.** Check the box if you elect the box if you election of the box if you election of the basis of credit

From Billiation credits from rental real allowed in Step 5 above and Form<br>
estate activities from PTPs, the state activities from PTPs,<br>
low-income housing credits for the special<br>
1990 from PTPs, or low-income<br>
housing cr housing credits from PTPs in which<br>you acquired your interest before The Vour only passive credits are The tax attributable to net passive<br>1990 (regardless of the date placed in Trom PTPs, complete the steps income. 1990 (regardless of the date placed in service). Shown in the worksheet in the line 35

identifiable market maker, but holders **Step 3.** Reduce rehabilitation credits instructions. Subtract the credits of interests have a readily available, from rental real estate activities from allowed in Step 5 above from the tax<br>
regular, and ongoing opportunity to each PTP, low-income housing figured on line K of that worksheet. credits for property placed in service The result is the tax attributable to the<br>before 1990 from each PTP, and any special allowance available for the through a public means of obtaining before 1990 from each PTP, and any special allowance available for the<br>or providing information on offers to low-income housing credits (including credits in Step 6.<br>buy, sell, or exchan Similarly, the substantial equivalent of each PTP in which you acquired your<br>a secondary market exists if interest before 1990 (regardless of allowed under the special allowance<br>prospective buyers and sellers have the date

Gredits From PTPs<br>
A credit of a market maker in the state in the state of a market maker<br>
Credits From PTPs<br>
A credit from a passive activity held<br>
A credit from a passive activity held<br>
A credit from a passive activity h

rental real estate activities held If your only passive credits are **Step 10.** Figure the allowed and through PTPs are allowed to the from PTPs, complete lines 21 through unallowed credits from each PTP. extent of any spec extent of any special allowance that 27 of Form 8582-CR as a worksheet. Report the allowed credits on the<br>remains after taking into account The amount on line 27 is the tax forms normally used. Keep a record<br>losses and cre

*Do not enter credits from* low-income housing credits for **Part VI—Election To** *PTPs on the worksheets or on* property placed in service before 1990 by PTPs, and low-income<br>housing credits from PTPs in which the following steps to figure the<br>
allowed and unallowed credits from<br>
passive activities held through PTPs.<br> **Computation of Allowed**<br> **Computation of Allowed**<br> **Computation of Allowed**<br> **Computation of Allowed**<br> **Computa** Complete Steps 1 and 2 only if you than Step 4. If step 4 is striking that reduced the basis of the<br>have net passive income from a PTP Step 4 pro rata to the credits from<br>with property.<br>with passive activity credits (inclu

# **PHPPS on the property property property property increase Basis of Credit**

prior year unallowed credits).<br>
Start in the tax attributable to you have lower the passive income from each PTP (including prior year unallowed the prior estimate the tax including credits (including prior year unallowed

Form to carry out the Internal returns and return information are<br>Revenue laws of the United States. confidential, as required by section You are required to give us the **6103.**<br>information. We need it to ensure that The time needed to complete and information. We need it to ensure that you are complying with these laws and to allow us to figure and collect individual circumstances. The the right amount of tax.<br> **the right amount of tax.** estimated burden for individual

is subject to the Paperwork Reduction 1545-0074 and is included in the instructions and Act unless the form displays a valid estimates shown in the instructions of the tax return with which this form OMB control number. Bo The estimated burden for all other records relating to a form or its<br>instructions must be retained as long taxpayers who file this form is shown instructions must be retained as long taxpay<br>as their contents may become below. as their contents may become

**Paperwork Reduction Act Notice.** material in the administration of any We ask for the information on this **helicial** Revenue law. Generally, tax

file this form will vary depending on individual circumstances. The the right amount of tax.<br>
You are not required to provide the taxpayers filing this form is approved the suggestions for making<br>
information requested on a form that under OMB control number<br>
is subject to the Paperwork Re

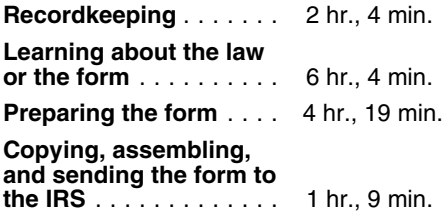